# **HotTrackStyle**

The visual feedback when the mouse hovers over an item

# Usage

```
Set_Property(OLECtrlEntID, "OLE.HotTrackStyle", OptionValue)
```
# Values

OptionValue can be set to one of the following valid options:

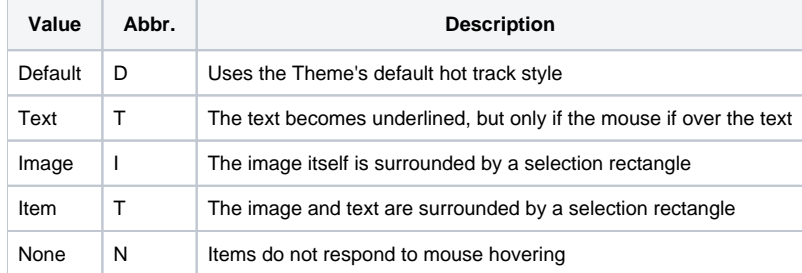

#### **Default**: Default

## Remarks

The HotTrackStyle property is the visual style informing the user when item will respond when the mouse is clicked. In addition to the several styles available, you may specify the value "Default". When set to default, the hot track style used is determined by the theme established in the Theme property.

Here is a visual representation of the available hot track styles:

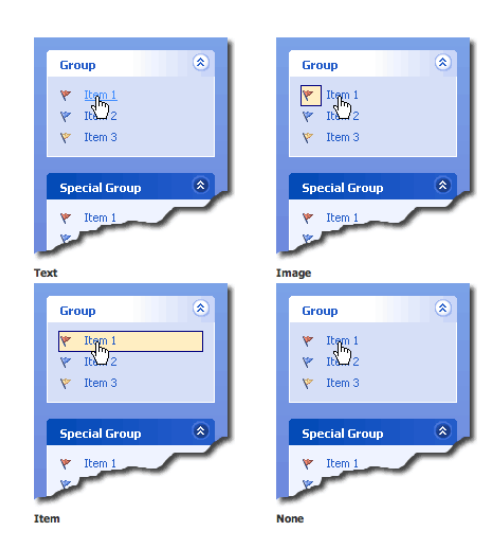

## Example

```
// Use a fixed hot track style 
Set_Property(@Window:".OLE_SHORTCUTBAR", "OLE.HotTrackStyle", "Item") 
// Use the theme's hot track style 
Set_Property(@Window:".OLE_SHORTCUTBAR", "OLE.HotTrackStyle", "Default") 
// Don't use any hot tracking 
Set_Property(@Window:".OLE_SHORTCUTBAR", "OLE.HotTrackStyle", "None")
```
### See Also

[Theme](https://wiki.srpcs.com/display/ShortcutBarControl/Theme)